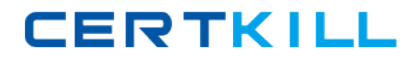

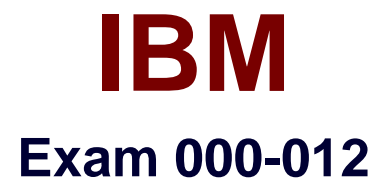

# **IBM Tivoli Usage & Accounting Manager V7.1 Implementation**

**Version: 5.0**

**[ Total Questions: 102 ]**

<http://certkill.com>

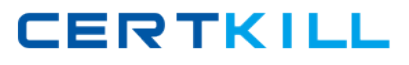

# **Topic 0, A**

A

# **Question No : 1 - (Topic 0)**

A customer wants to collect usage information for various types of databases in their environment. What are two database types for which a collector is provided with in the IBM Tivoli Usage and Accounting Manager V7.1 Enterprise Collector Pack? (Choose two.)

- **A.** DB2
- **B.** mySQL
- **C.** Informix
- **D.** Oracle
- **E.** Sybase

**Answer: A,D**

# **Question No : 2 - (Topic 0)**

What is the most efficient way to keep the size of a database controlled?

**A.** use IBM Tivoli Usage and Accounting Manager V7.1 (TUAM) archiving and TUAM dbpurge job

- **B.** use TUAM archiving and database deletion
- **C.** use database functions for archiving and deletion
- **D.** use archiving from the database and TUAM dbpurge job

#### **Answer: D**

#### **Question No : 3 - (Topic 0)**

What are the minimum requirements for processor speed and memory for the IBM Tivoli Usage and Accounting Manager V7.1 Administration Server?

**A.** 3 GHz, 2 GB **B.** 3 GHz, 3 GB **C.** 3 GHz, 4 GB **D.** 4 GHz, 3 GB

**Answer: A**

#### **Question No : 4 - (Topic 0)**

Which report provides charges by account code, rate group, and rate code description for the parameters selected?

- **A.** DB2 Summary Report
- **B.** Invoice with Budget Report
- **C.** Invoices by Account Level Report
- **D.** Detail Rate Group/Identifier Report

**Answer: C**

**Question No : 5 - (Topic 0)**

If an IBM Tivoli Usage and Accounting Manager V7.1 Windows Disk data collector is installed, which identifier should be used to derive an account code?

- **A.** User
- **B.** Folder
- **C.** Server
- **D.** Mount Point

**Answer: B**

#### **Question No : 6 - (Topic 0)**

A customer wants to use DB2 on Linux for the IBM Tivoli Usage and Accounting Manager V7.1 (TUAM) database. The database has been created using a UTF-8 format. Which two steps must be performed before initializing the database? (Choose two.)

- **A.** create a buffer pool for the database
- **B.** disable TUAM access to the database
- **C.** define stored procedures used to initialize the database
- **D.** go to the TUAM Integrated Solutions Console System Maintenance -> Database -

>Table Manager panel to create database tables

#### **Answer: A**

#### **Question No : 7 - (Topic 0)**

Click the Exhibit button.

Consider the following account code:

#### AAABBBBCCCCCDD

Which length values would be filled in the Account Code Structure Maintenance shown in the exhibit if there were four levels?

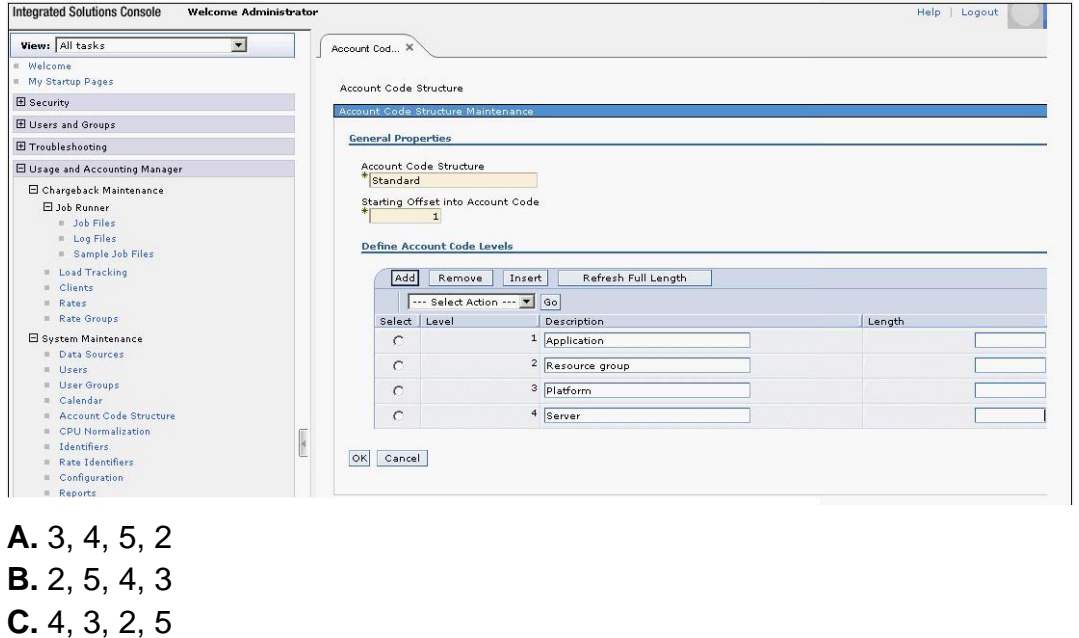

**Answer: A**

**D.** 3, 7, 11, 13

# **Question No : 8 - (Topic 0)**

In the IBM Tivoli Usage and Accounting Manager V7.1 Integrated Solutions Console, where can it be verified that the sample data has been processed?

- **A.** Rate Table
- **B.** Sample Jobs
- **C.** Rate Groups
- **D.** Load Tracking

**Answer: D**

**CERTKILL** 

# **Question No : 9 - (Topic 0)**

In the Configuration tab, what must a user select in order to reach the job logs files path?

- **A.** Drivers
- **B.** Logging
- **C.** Reporting
- **D.** Processing

**Answer: D**

# **Question No : 10 - (Topic 0)**

What must be downloaded and installed in the Integrated Solutions Console in order to create and connect to the IBM Tivoli Usage and Accounting Manager V7.1 database?

- **A.** WebSphere
- **B.** database driver
- **C.** Enterprise Edition Pack
- **D.** Enterprise Collector Pack

#### **Answer: B**

# **Question No : 11 - (Topic 0)**

To verify the installation and check sample collector data loads in Load Tracking, each load will be composed of which files?

- **A.** only Summary, Detail, Ident
- **B.** only Summary, Detail, Ident, Rates
- **C.** only Summary, Detail, Ident, Resource
- **D.** Summary, Detail, Ident, Resource, Rates

**Answer: A**

# **Question No : 12 - (Topic 0)**

When creating a new rate code using the IBM Tivoli Usage and Accounting Manager V7.1 Integrated Solutions Console, in which section should the rate value be entered on the

#### Rate Maintenance panel?

- **A.** Rates
- **B.** Rate Shifts
- **C.** General Properties
- **D.** Resource Conversion

**Answer: C**

# **Question No : 13 - (Topic 0)**

What is the maximum number of account code levels that can be assigned?

**A.** 8 **B.** 96 **C.** 127 **D.** unlimited **Answer: C**

# **Question No : 14 - (Topic 0)**

Where are the user access rights to the IBM Tivoli Usage and Accounting Manager V7.1 web-based reports assigned?

- **A.** System Maintenance -> Users
- **B.** Users and Groups -> Manage Users
- **C.** System Maintenance -> Users Groups
- **D.** Users and Groups -> Administrative User Roles

#### **Answer: A**

#### **Question No : 15 - (Topic 0)**

Using the IBM Tivoli Usage and Accounting Manager V7.1 Integrated Solutions Console, where are alternate account codes set in the Client table?

- **A.** Chargeback Maintenance -> Clients
- **B.** System Maintenance -> Configuration
- **C.** Chargeback Maintenance -> Calendar

#### **D.** System Maintenance -> Account Code Structure

#### **Answer: A**

# **Question No : 16 - (Topic 0)**

Using the IBM Tivoli Usage and Accounting Manager V7.1 Integrated Solutions Console, where is a client contact email address added in the Client table?

- **A.** System Maintenance -> Clients
- **B.** Chargeback Maintenance -> Rates
- **C.** Chargeback Maintenance -> Clients
- **D.** System Maintenance -> Users Groups

#### **Answer: C**

# **Question No : 17 - (Topic 0)**

How many shifts does a rate code have by default?

**A.** 1

**B.** 2

**C.** 3

**D.** 4

#### **Answer: A**

# **Question No : 18 - (Topic 0)**

Which statement is true about the rate group sequence?

**A.** It is the sequence in which the jobtypes are displayed in reports and invoices.

**B.** It is the sequence in which the rate codes are displayed in reports and invoices.

**C.** It is the sequence in which the rate groups are displayed in reports and invoices.

**D.** It is the sequence in which the account codes are displayed in reports and invoices.

**Answer: C**